# **Units by Year Group – Single Age**

**Classes**

# **Year 1**

Predominant Area of Computing\* Computer Information Digital Technology Science Literacy \*Most units will include aspects of all strands.

It is recommended that you teach unit 1.1 first as it introduces Purple Mash.

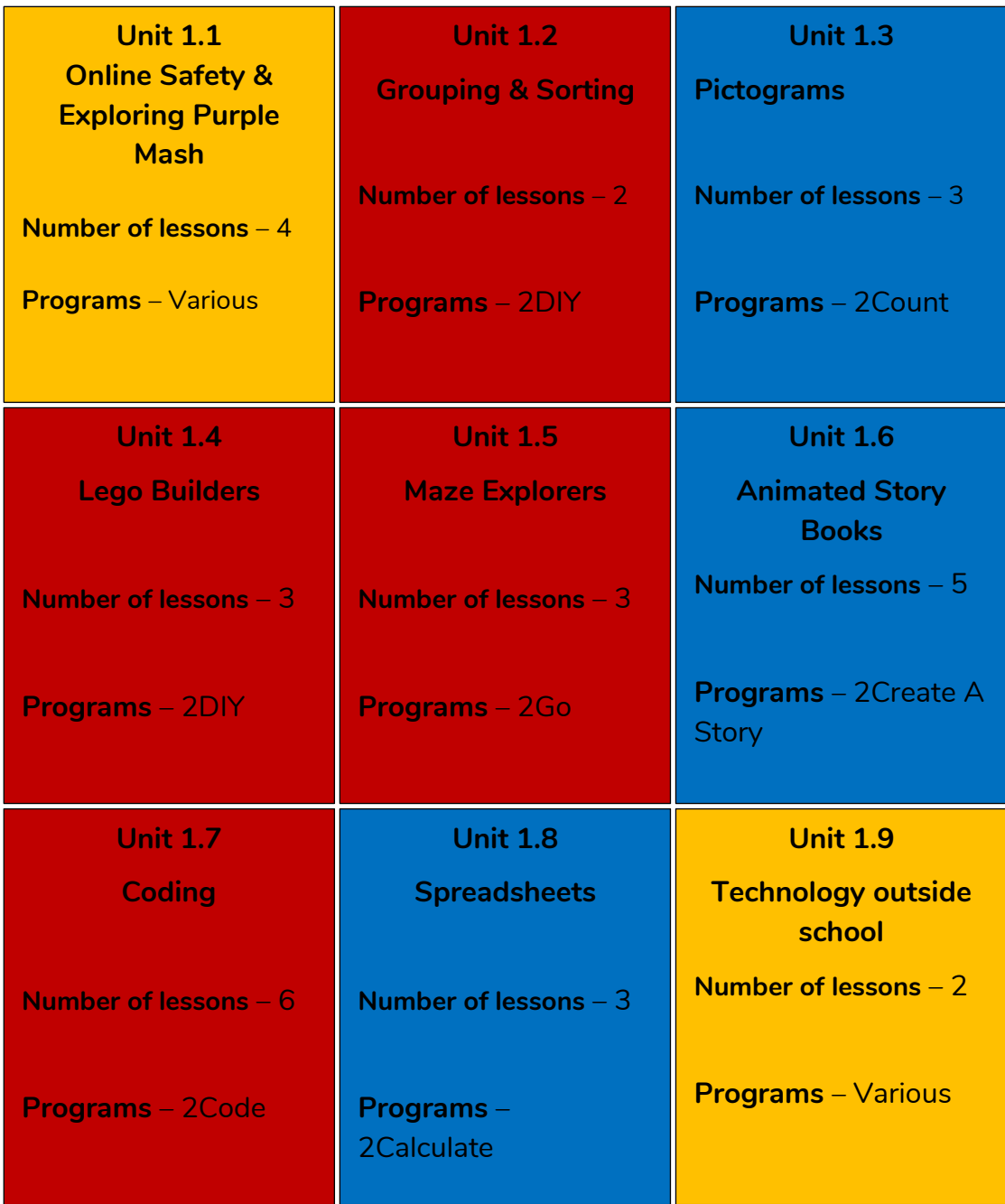

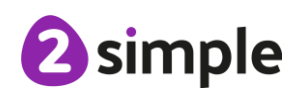

**Need more support? Contact us:**

Purple Mash Computing Scheme of Work – Single Age Year Groups

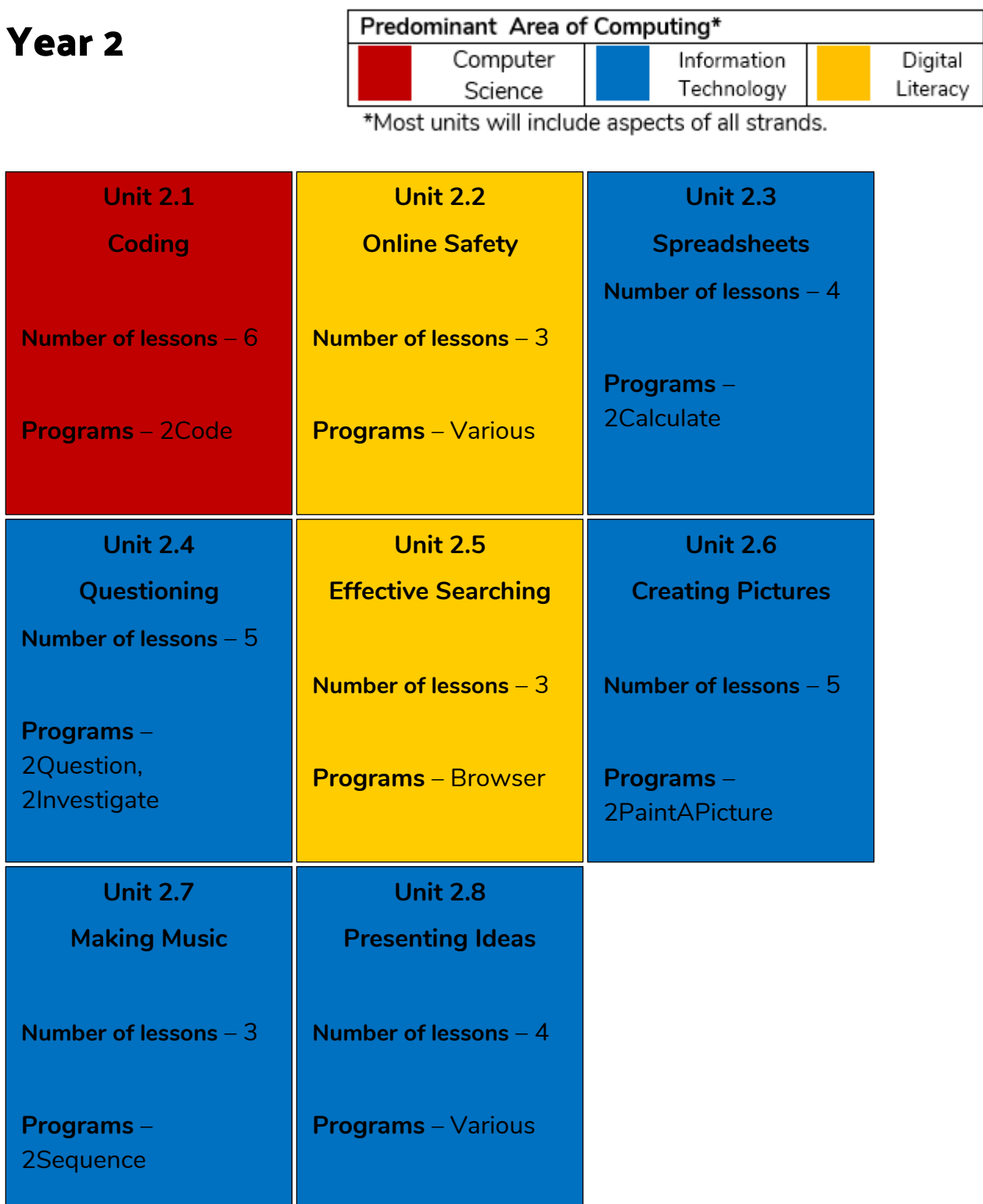

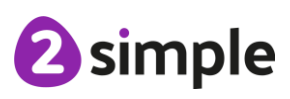

**Need more support? Contact us:**

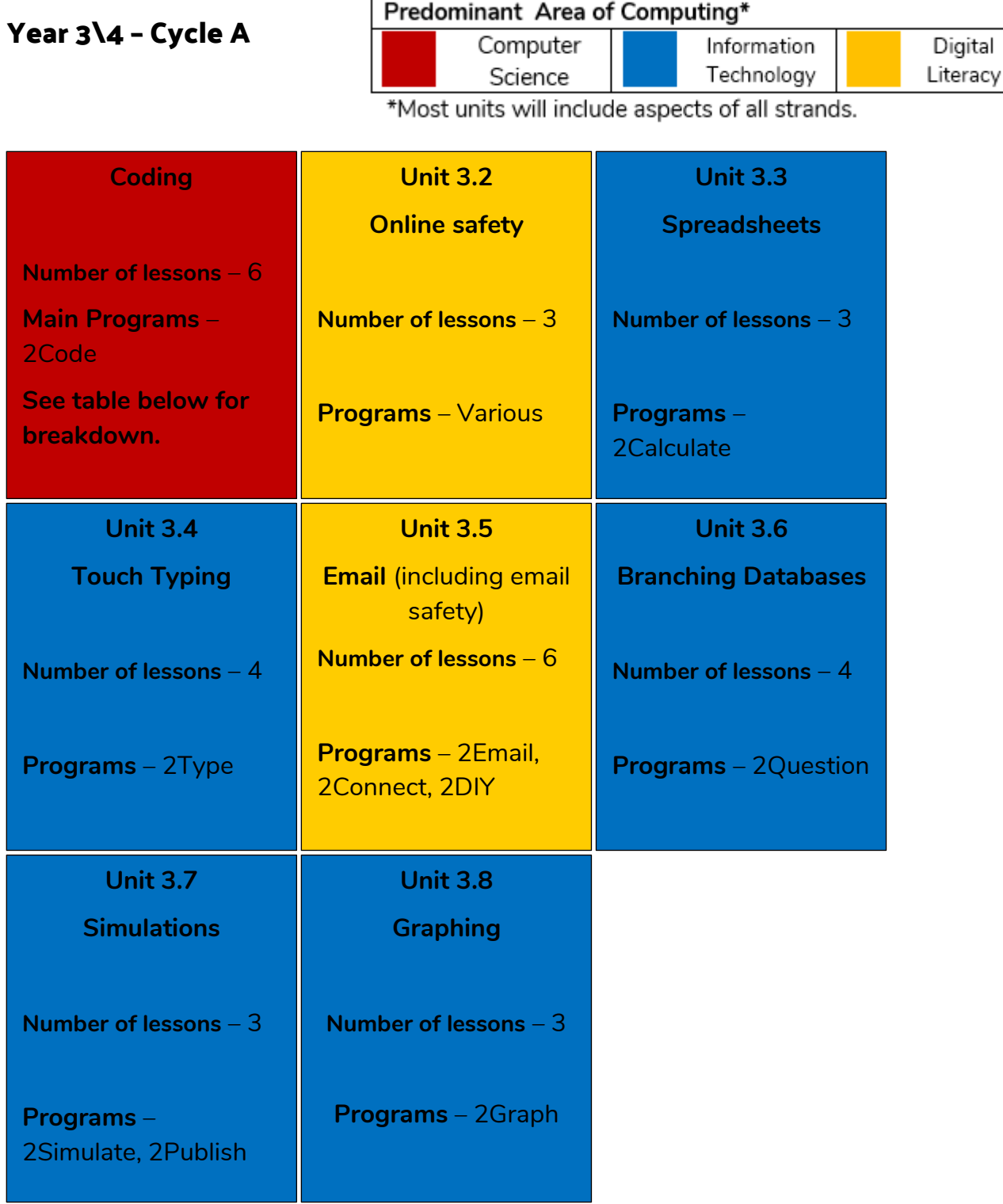

<sup>2</sup>simple

**Need more support? Contact us:**

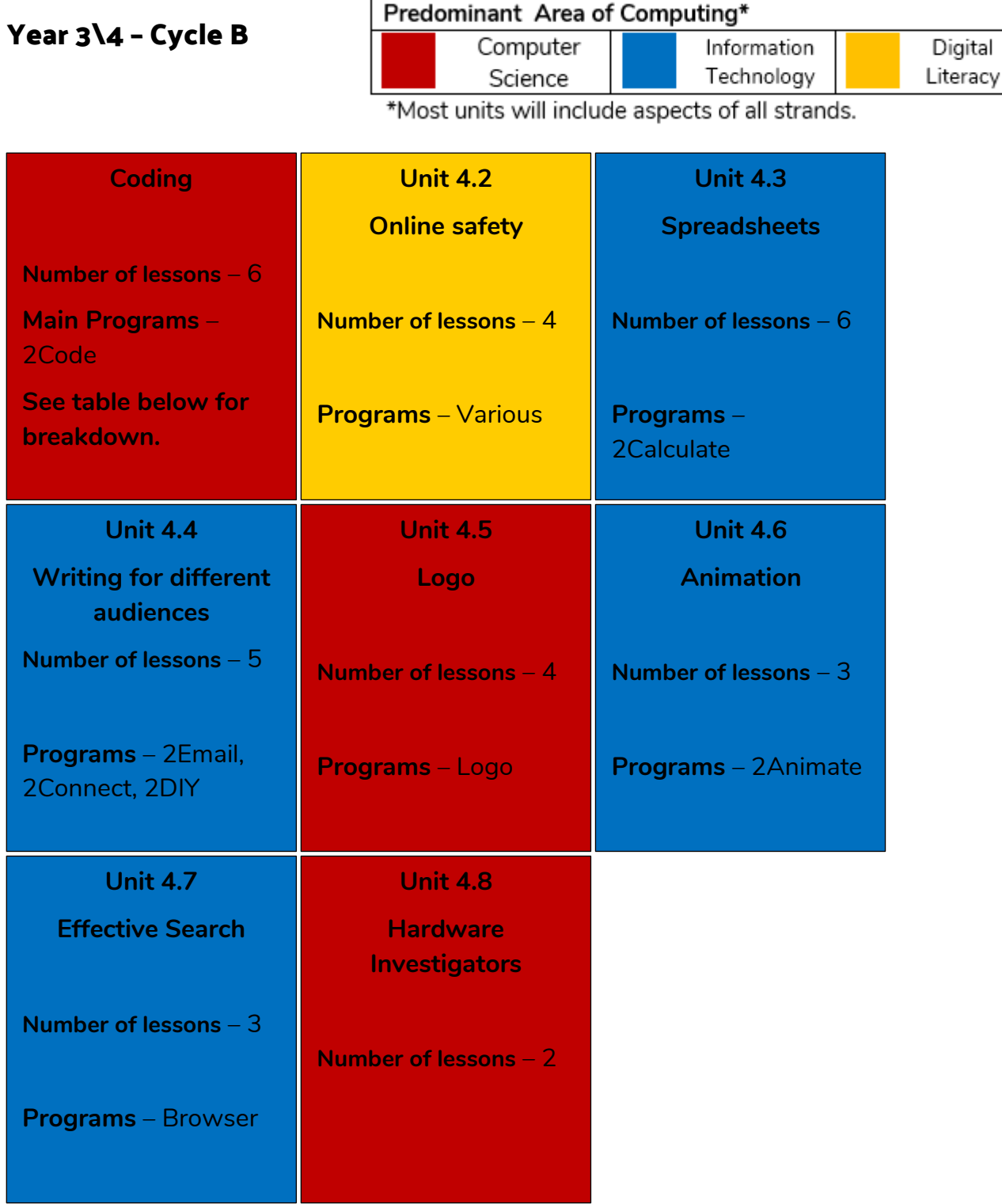

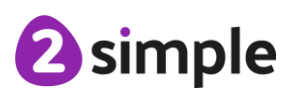

**Need more support? Contact us:**

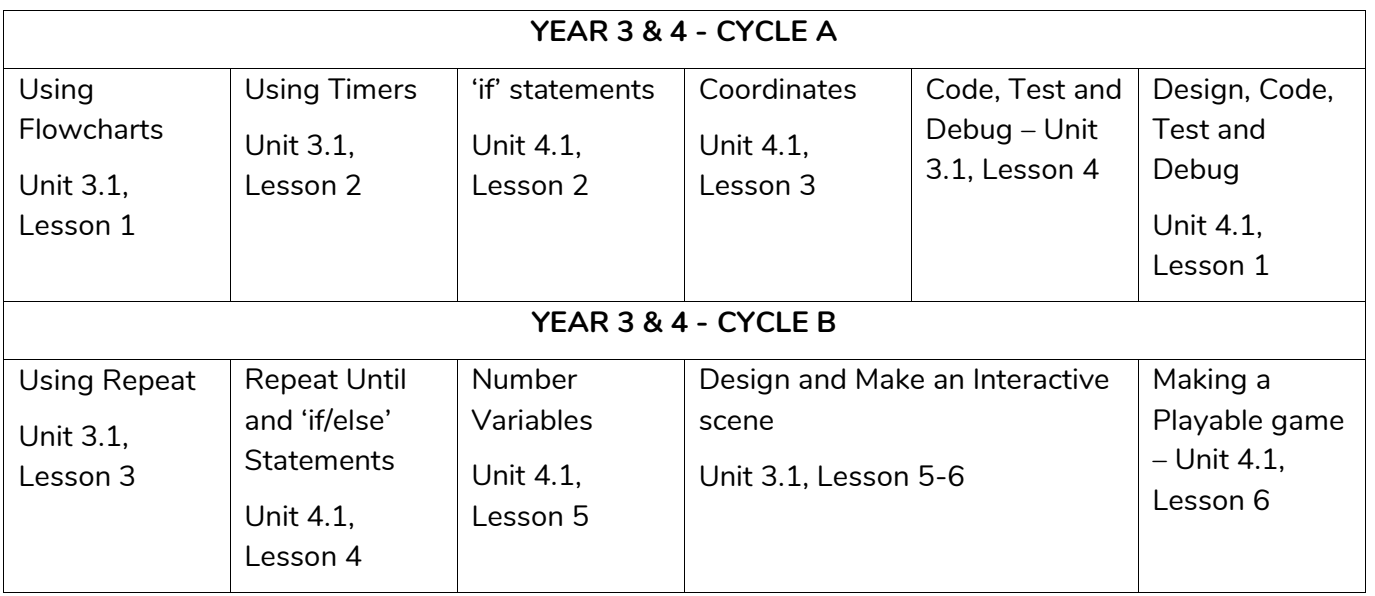

#### **Coding Breakdown**

## **Additional Units**

You may choose to do these in addition to or instead of any of the above units. They have not been included above due to the number of weeks in a school year and the number of weeks for each unit.

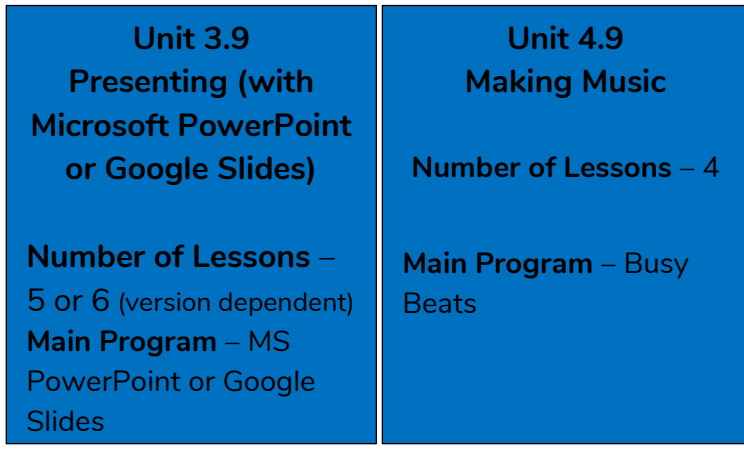

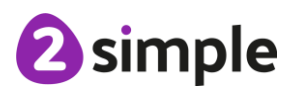

**Need more support? Contact us:**

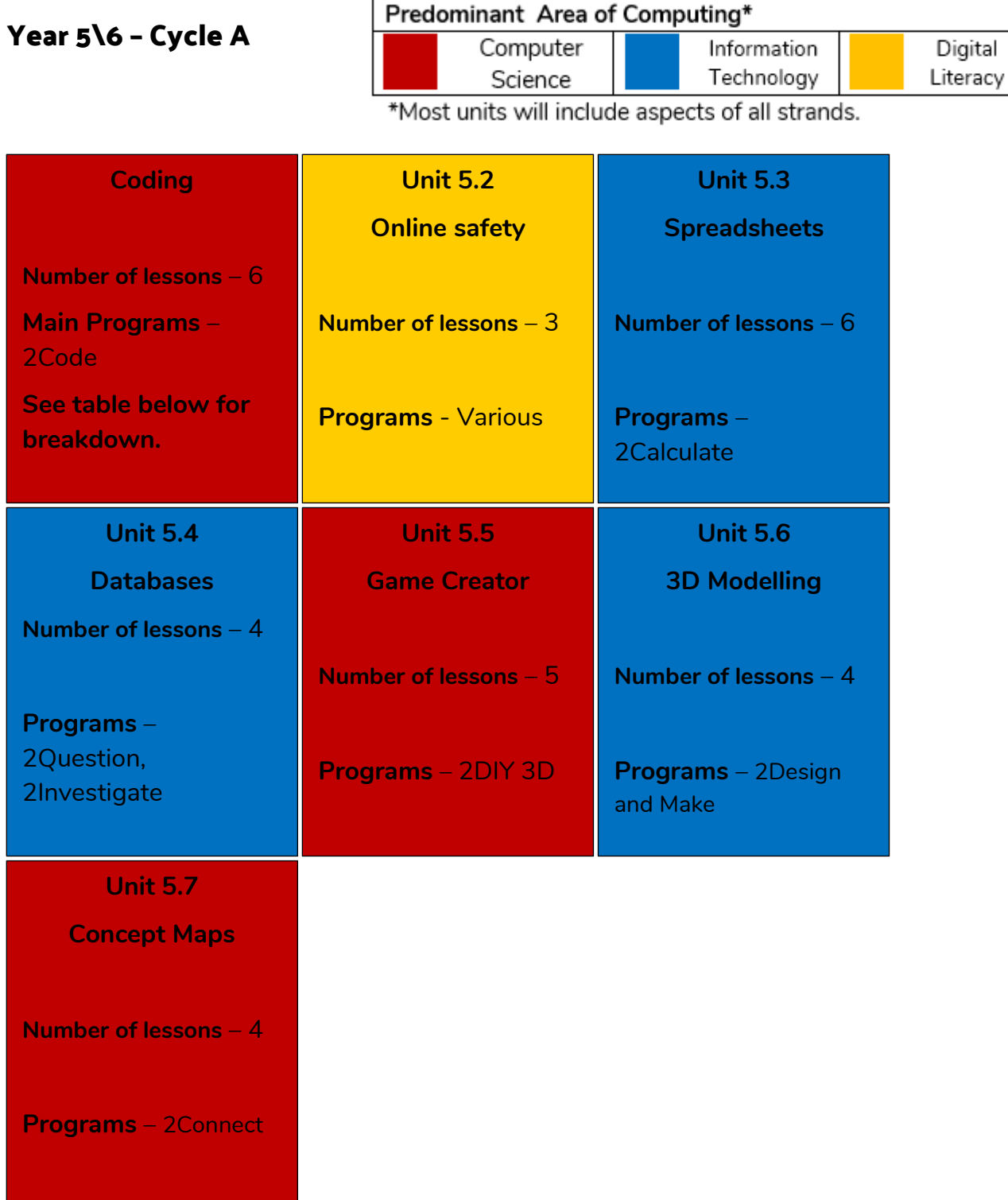

**Need more support? Contact us:**

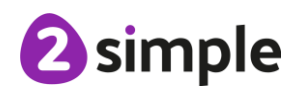

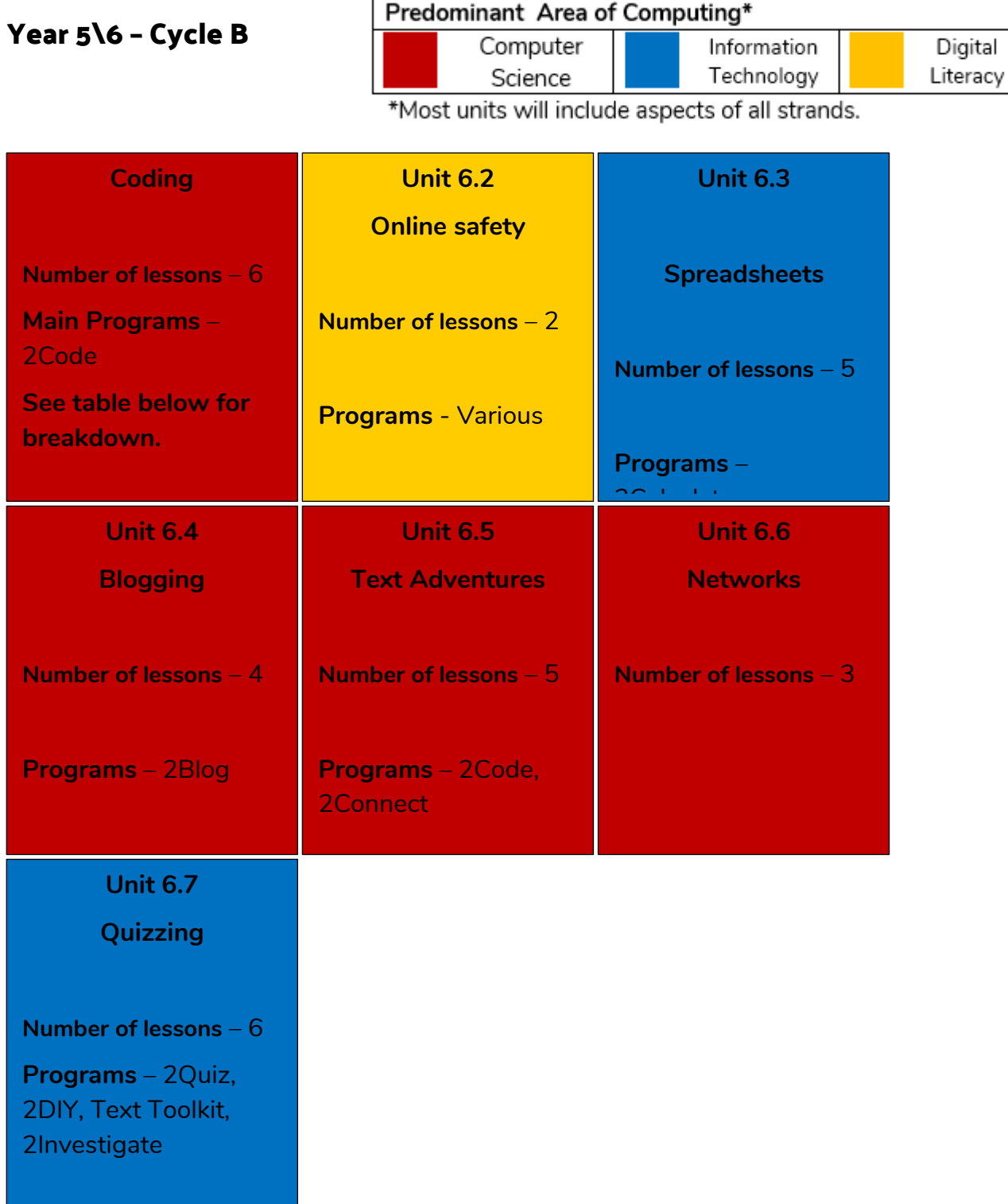

**Need more support? Contact us:**

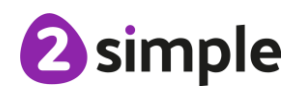

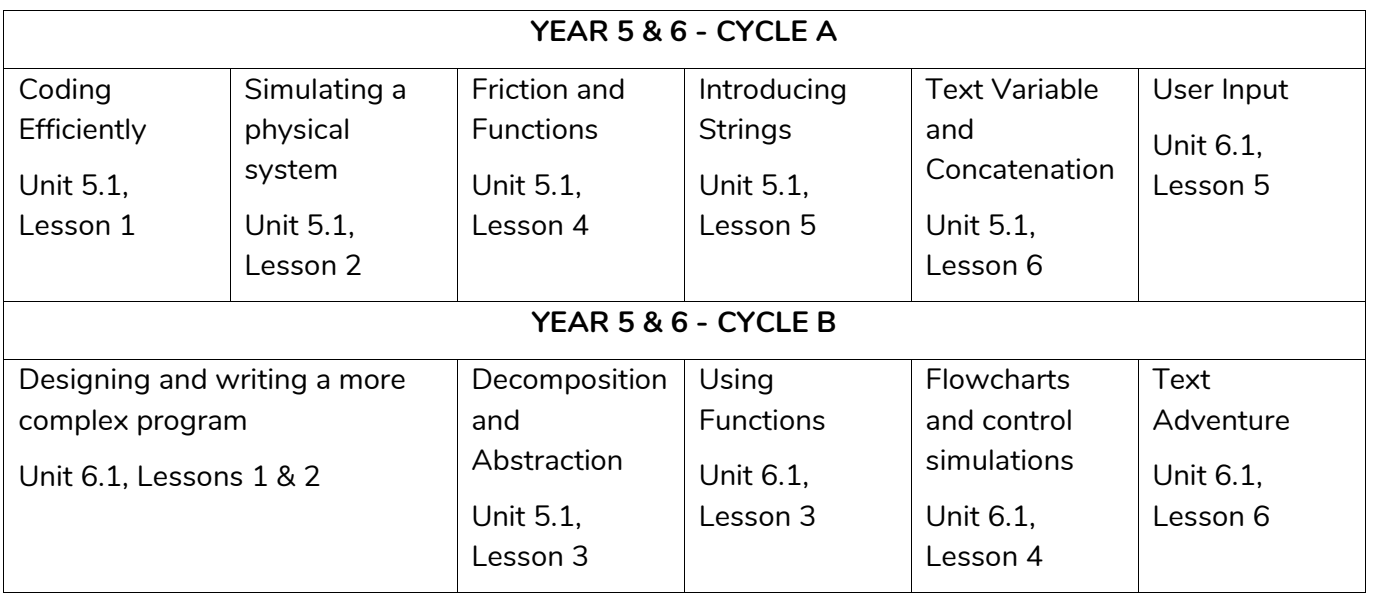

#### **Coding Breakdown**

### **Additional Units**

You may choose to do these in addition to or instead of any of the above units. They have not been included above due to the number of weeks in a school year and the number of weeks for each unit.

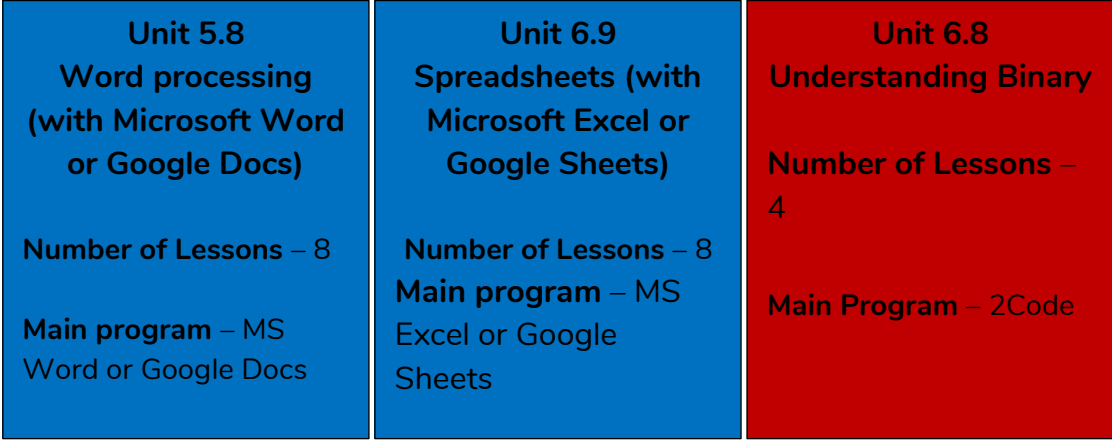

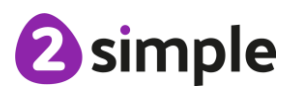

**Need more support? Contact us:**